## **LIST OF FIGURE**

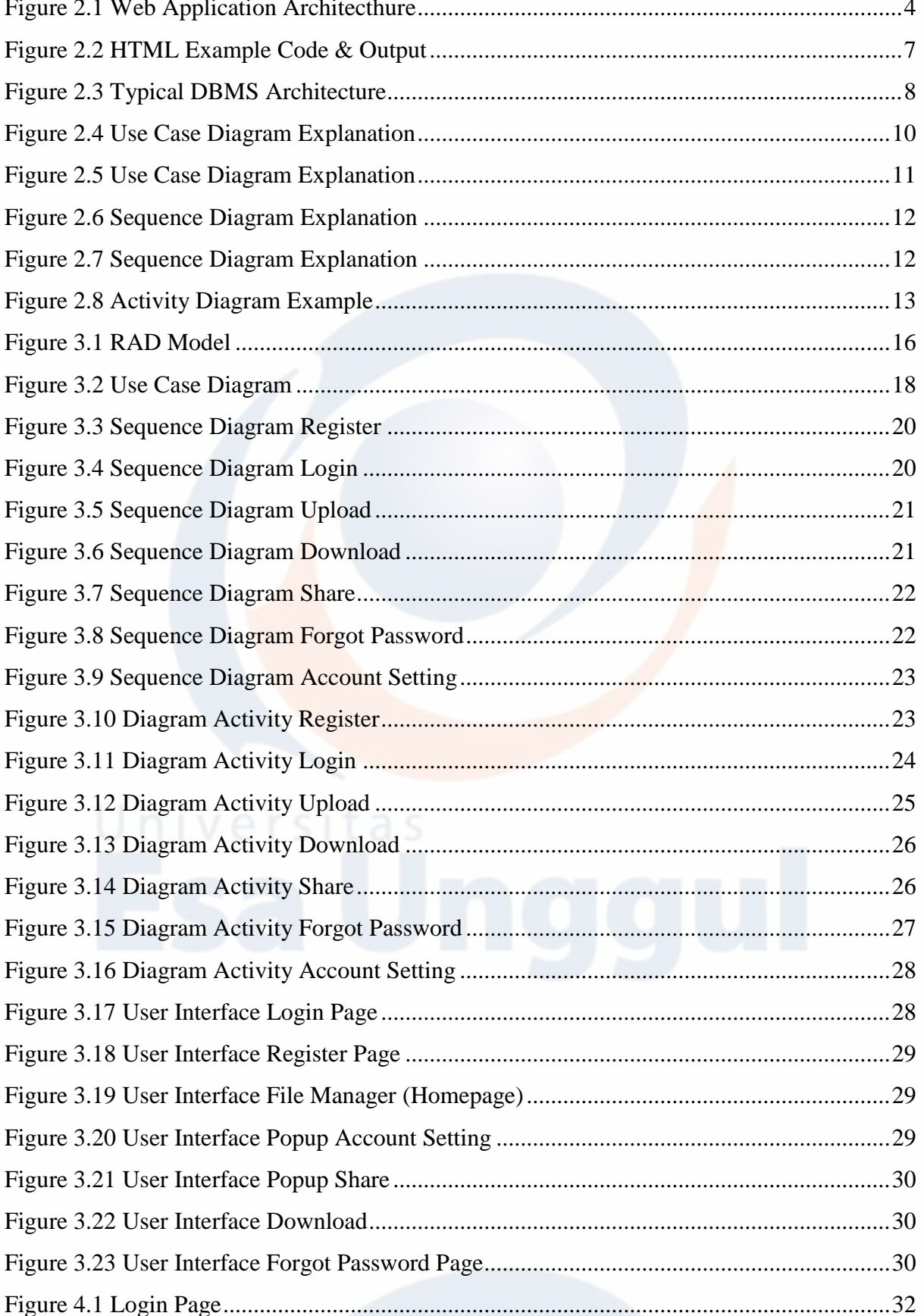

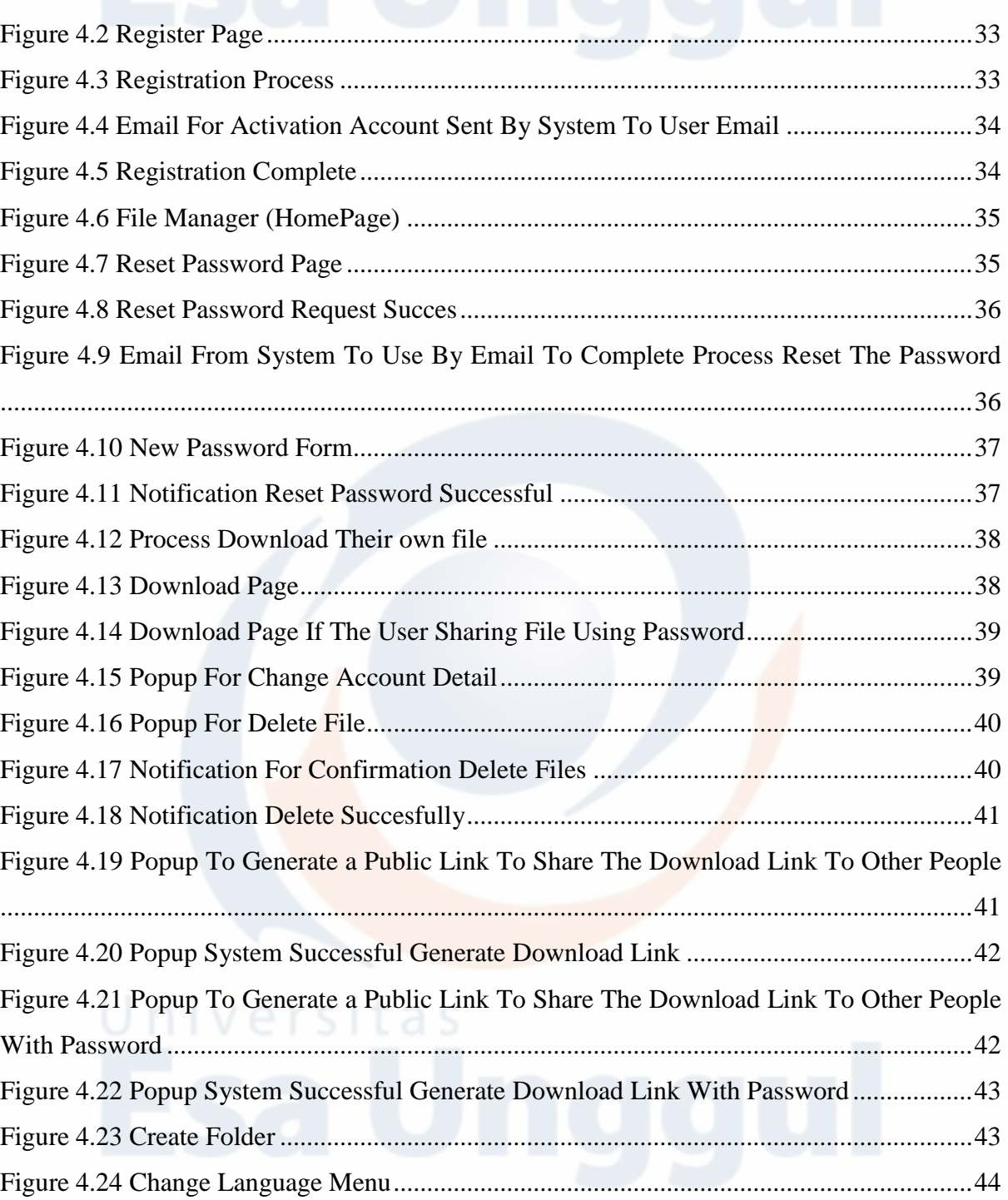